# Add a Frame Object

A Frame is a transparent object which can be used as a "Parent" object in Objects and Animation.

It can also be thought of as a Rectangle Object with Zero Opacity.

# Add the Frame

Click on the Frame Icon to add a Frame.

| Objects and Animation (Slide 1 of 1)                         |                    |               |
|--------------------------------------------------------------|--------------------|---------------|
| 🛒 M 📋 💷 T 🔲 🗃 🤚 🌾 🛍 🗙 🏙 🗙 🕮 🛪 🛙 🎬 🗸 🖉                        |                    | 4 <b>&gt;</b> |
|                                                              | * Properties       | Animation     |
|                                                              | ✓ Pan (%)          | add modifier  |
|                                                              | X 0 Y 0            | Z 0           |
|                                                              | X 0 Y 0            | 2 0           |
|                                                              | Zoom (%)           | add modifier  |
|                                                              | X 100 Y 100        | ee 100%       |
|                                                              | Rotate             | add modifier  |
|                                                              | C 0 Y 0            | X 0           |
|                                                              |                    |               |
|                                                              | Center             | add modifier  |
|                                                              | X 0 Y 0            |               |
|                                                              | Framing            | add modifier  |
| Properties     Animation                                     | s x                | Y             |
| Name Frame1                                                  | ☑ Opacity          | add modifier  |
|                                                              | A 100              |               |
| Fill mode Solid                                              |                    | 1010 1000     |
| Color(s)                                                     | ☑ Blur             | add modifier  |
| Native size 1920 x 1080                                      | R 0                |               |
|                                                              | Color correction   | add filter    |
| · · · · · · · · · · · · · · · · · · ·                        |                    |               |
|                                                              | + Key frame time 0 | 🚔 ms          |
|                                                              | -                  |               |
| Frame1 0.000                                                 | T Frame1           |               |
|                                                              | à-à manier         |               |
|                                                              |                    |               |
|                                                              |                    |               |
| Project Options Slide Options Preview C Full duration: 7.0 s |                    |               |

- The Frame is added to the Objects and Animation Screen
- The Size of the Frame is the Project Size and it "Fits" the Screen
- The Zoom for the Frame is 100% when it Fits the Screen
- The Opacity of the Frame is Zero

# **Multiple Frames**

• Frames can be added to other frames (Parent / Child) and can be renamed in the Common Tab

| 🗹 Objects and Animation (Slide 1 of 1) - 🗆 🗙 |         |          |      |       |        |   |     |       |    |   |      |          |          |   |   |   |     |       |      |   |       |     |                                                   |             |           |    |               |
|----------------------------------------------|---------|----------|------|-------|--------|---|-----|-------|----|---|------|----------|----------|---|---|---|-----|-------|------|---|-------|-----|---------------------------------------------------|-------------|-----------|----|---------------|
|                                              | М       |          | OK   | Т     |        |   | 1   | 5     | ¢  |   | *    | <b>B</b> | ×        | 6 | • | A | uto | -   [ | Clos | e |       |     |                                                   |             |           |    | 4 <b>&gt;</b> |
|                                              |         |          |      |       |        |   |     |       |    |   | 5.5  |          |          |   |   |   |     |       |      |   | 62    | ^ [ | Properties                                        |             | Animati   | on |               |
| 1                                            |         |          |      |       |        |   |     |       |    |   |      |          |          |   |   |   |     |       |      |   | Ĩ     |     |                                                   |             |           |    |               |
|                                              |         |          |      |       |        |   |     |       |    |   |      |          |          |   |   |   |     |       |      |   |       |     | Name                                              | Rotate Fram | e         |    |               |
|                                              |         |          |      |       |        |   |     |       |    |   |      |          |          |   |   |   |     |       |      |   |       |     | Fill mode                                         | Solid       |           |    | •             |
|                                              |         |          |      |       |        |   |     |       |    |   |      |          |          |   |   |   |     |       |      |   |       |     | Color(s)                                          | 00000       |           |    |               |
|                                              |         |          |      |       |        |   |     |       |    |   |      |          |          |   |   |   |     |       |      |   |       |     | Native size                                       | 1920        | × 108     | 0  |               |
|                                              |         |          |      |       |        |   |     |       |    |   |      |          |          |   |   |   |     |       |      |   |       |     | Edge antialiasing                                 |             |           |    |               |
|                                              |         |          |      |       |        |   |     |       |    |   |      |          |          |   |   |   |     |       |      |   |       |     | Common                                            |             |           |    |               |
|                                              |         |          |      |       |        |   |     |       |    |   |      |          |          |   |   |   |     |       |      |   |       |     | Transparent to selecti                            | on          |           |    |               |
|                                              |         |          |      |       |        |   |     |       |    |   |      |          |          |   |   |   |     |       |      |   |       |     | Show front side                                   |             |           |    |               |
|                                              |         |          |      |       |        |   |     |       |    |   |      |          |          |   |   |   |     |       |      |   |       |     | Show back side                                    |             |           |    |               |
|                                              |         |          |      |       |        |   |     |       |    |   |      |          |          |   |   |   |     |       |      |   |       |     | Hide child objects                                |             |           |    |               |
|                                              |         |          |      |       |        |   |     |       |    |   |      |          |          |   |   |   |     |       |      |   |       |     | Shadow                                            |             | Customize |    |               |
|                                              |         |          |      |       |        |   |     |       |    |   |      |          |          |   |   |   |     |       |      |   |       |     | Fit mode                                          | Fit         |           |    | •             |
|                                              |         |          |      |       |        |   |     |       |    |   |      |          |          |   |   |   |     |       |      |   |       |     | Time range                                        | 0           | - 70      | 0  |               |
|                                              |         |          |      |       |        |   |     |       |    |   |      |          |          |   |   |   |     |       |      |   |       |     | Action on mouse click -                           |             |           |    |               |
| <b></b>                                      |         |          |      |       |        |   |     |       |    |   | _    | i.       |          |   |   |   |     |       |      |   |       |     | None                                              |             |           |    | •             |
| <                                            |         |          |      |       |        |   |     |       |    |   |      |          |          |   |   |   |     |       |      |   | >     | ~   |                                                   |             |           |    |               |
|                                              | •       | <b>→</b> | -)[+ |       |        |   | 0.0 | 000   |    |   |      |          |          |   |   |   |     |       |      |   | €ţ    | >   |                                                   |             |           |    |               |
| Rotate                                       | Frame   |          |      |       |        |   | 0.0 | 000   |    |   |      |          |          |   |   |   |     |       |      |   |       |     |                                                   |             |           |    |               |
|                                              |         |          |      |       |        |   |     |       |    |   |      |          |          |   |   |   |     |       |      |   |       |     | <ul> <li>Pan Frame</li> <li>Zoom Frame</li> </ul> |             |           |    |               |
|                                              |         |          |      |       |        |   |     |       |    |   |      |          |          |   |   |   |     |       |      |   |       | F   | Rotate Frame                                      |             | _         |    |               |
|                                              |         |          |      |       |        |   |     |       |    |   |      |          |          |   |   |   |     |       |      |   |       | L   |                                                   |             |           |    |               |
|                                              |         |          |      |       |        |   |     |       |    |   |      |          |          |   |   |   |     |       |      |   |       |     |                                                   |             |           |    |               |
|                                              |         |          |      |       |        |   |     |       |    |   |      |          |          |   |   |   |     |       |      |   |       |     |                                                   |             |           |    |               |
| -                                            |         |          |      |       |        |   |     |       |    |   | 1    |          |          |   |   |   |     |       |      |   | 1     |     |                                                   |             |           |    |               |
| Pro                                          | ject Op | tions    |      | Slide | Option | s |     | Previ | ew | 0 | Full | duratio  | n: 7.0 s | 5 |   |   |     |       |      |   | Tools |     |                                                   |             |           |    |               |

- Using the Multiple Frames approach animation can applied to each frame independently
- Pan motion is applied to the Pan Frame
- Zoom motion is applied to the Zoom Frame
- Rotation is applied to the Rotate Frame
- The Object can also be animated independently of the three frames

#### Add a Frame Object

| 🖬 Objects and Animation (Slide 1 of 1) - 🗆 🗙    |                                       |                          |                                            |             |  |  |  |  |  |
|-------------------------------------------------|---------------------------------------|--------------------------|--------------------------------------------|-------------|--|--|--|--|--|
| 🛒 M 🛄 🎟 T 🔲                                     | 🛃   🤊 🦿   🖻 🐰 🛍 🕻                     | 🗙 🛛 🏢 👻 🛛 Auto 🖂 📔 Close |                                            | ٠,          |  |  |  |  |  |
|                                                 |                                       |                          | Properties                                 | Animation   |  |  |  |  |  |
|                                                 |                                       |                          |                                            |             |  |  |  |  |  |
|                                                 |                                       |                          | Name                                       | Object      |  |  |  |  |  |
|                                                 |                                       |                          | Fill mode                                  | Solid 👻     |  |  |  |  |  |
|                                                 |                                       |                          | Color(s)                                   |             |  |  |  |  |  |
|                                                 |                                       |                          | Native size                                | 1920 x 1080 |  |  |  |  |  |
|                                                 |                                       |                          | 🗹 Edge antialiasing                        | ·           |  |  |  |  |  |
|                                                 | Ĭ Š                                   |                          | Common                                     |             |  |  |  |  |  |
|                                                 |                                       |                          | Transparent to select                      | ion         |  |  |  |  |  |
|                                                 |                                       |                          | Show front side                            |             |  |  |  |  |  |
|                                                 |                                       |                          | Show back side                             |             |  |  |  |  |  |
|                                                 | · · · · · · · · · · · · · · · · · · · |                          | Hide child objects                         |             |  |  |  |  |  |
|                                                 |                                       |                          | Shadow                                     | Customize   |  |  |  |  |  |
|                                                 |                                       |                          | Fit mode                                   | Fit 🔻       |  |  |  |  |  |
|                                                 |                                       |                          | Time range                                 | 0 - 7000    |  |  |  |  |  |
|                                                 |                                       |                          | Constant Constant                          |             |  |  |  |  |  |
|                                                 |                                       |                          | Action on mouse click                      |             |  |  |  |  |  |
|                                                 |                                       |                          | None                                       | •           |  |  |  |  |  |
| <                                               |                                       |                          | >                                          |             |  |  |  |  |  |
| $\mathbf{F} = \mathbf{F} \mathbf{F} \mathbf{F}$ | 0.000                                 |                          | $\stackrel{\uparrow}{\longleftrightarrow}$ |             |  |  |  |  |  |
| Object                                          | 0.000                                 |                          | ✓ ☐ Pan Frame                              |             |  |  |  |  |  |
|                                                 |                                       |                          | V Zoom Frame                               |             |  |  |  |  |  |
|                                                 |                                       |                          | ✓ □ Rotate Frame                           |             |  |  |  |  |  |
|                                                 |                                       |                          | Object                                     | 1           |  |  |  |  |  |
|                                                 |                                       |                          |                                            |             |  |  |  |  |  |
|                                                 |                                       |                          |                                            |             |  |  |  |  |  |
|                                                 |                                       |                          | 1                                          |             |  |  |  |  |  |
| Project Options Slide Options                   | Preview 😰 Full duration:              | 7.0 s                    | Tools                                      |             |  |  |  |  |  |

# • Frames can be made "Transparent to Selection"

| 🗹 Objects and Animation (Slide 1 of 1) |                                                                                                    |                  |                                                                     |                                                                                                    |  |  |  |  |  |  |
|----------------------------------------|----------------------------------------------------------------------------------------------------|------------------|---------------------------------------------------------------------|----------------------------------------------------------------------------------------------------|--|--|--|--|--|--|
|                                        | 🖬   ๖ 🦿   🖻 🐰 🎘 🖊                                                                                              | 🗰 👻 Auto 🗸 Close |                                                                     | 4 •                                                                                                    |  |  |  |  |  |  |
|                                        | The second second second second second second second second second second second second second second second s |                  | ^ Properties                                                        | Animation                                                                                                    |  |  |  |  |  |  |
| •                                      |                                                                                                    |                  |                                                                     |                                                                                                    |  |  |  |  |  |  |
|                                        |                                                                                                    |                  | Name                                                                | Pan Frame                                                                                                    |  |  |  |  |  |  |
|                                        |                                                                                                    |                  | Fill mode                                                           | Solid 👻                                                                                                    |  |  |  |  |  |  |
|                                        |                                                                                                    |                  | Color(s)                                                            | E                                                                                                    |  |  |  |  |  |  |
|                                        |                                                                                                    |                  | Native size                                                         | 1920 x 1080                                                                                                    |  |  |  |  |  |  |
|                                        |                                                                                                    |                  | 🗌 Edge antialiasing                                                 |                                                                                                    |  |  |  |  |  |  |
|                                        |                                                                                                    |                  | Common                                                              |                                                                                                    |  |  |  |  |  |  |
|                                        |                                                                                                    |                  | Transparent to sele                                                 | ction                                                                                                    |  |  |  |  |  |  |
|                                        |                                                                                                    |                  | Show front side                                                     |                                                                                                    |  |  |  |  |  |  |
|                                        |                                                                                                    |                  | Hide child objects                                                  |                                                                                                    |  |  |  |  |  |  |
|                                        |                                                                                                    |                  | □ Shadow                                                            | Customize                                                                                                    |  |  |  |  |  |  |
|                                        |                                                                                                    |                  | Fit mode                                                            | Fit                                                                                                    |  |  |  |  |  |  |
|                                        |                                                                                                    |                  | Time range                                                          | 0 - 7000                                                                                                    |  |  |  |  |  |  |
|                                        |                                                                                                    |                  | T DEVELOPED TO VELOPED.                                             |                                                                                                    |  |  |  |  |  |  |
|                                        |                                                                                                    |                  | Action on mouse click                                               |                                                                                                    |  |  |  |  |  |  |
| •                                      | •                                                                                                    |                  | None                                                                | •                                                                                                    |  |  |  |  |  |  |
| (                                      |                                                                                                    |                  | >                                                                   |                                                                                                    |  |  |  |  |  |  |
|                                        | 0.000                                                                                                    |                  | $\stackrel{\wedge}{\leftarrow} \stackrel{\rightarrow}{\rightarrow}$ |                                                                                                    |  |  |  |  |  |  |
| Pan Frame                              | 0.000                                                                                                    |                  | 💙 🛄 Pan Frame                                                       | al contraction of the second second se |  |  |  |  |  |  |
|                                        |                                                                                                    |                  | Y 🔲 Zoom Frame                                                      |                                                                                                    |  |  |  |  |  |  |
|                                        |                                                                                                    |                  | ✓ ☐ Rotate Frame                                                    | •                                                                                                    |  |  |  |  |  |  |
|                                        |                                                                                                    |                  | Object                                                              |                                                                                                    |  |  |  |  |  |  |
|                                        |                                                                                                    |                  |                                                                     |                                                                                                    |  |  |  |  |  |  |
| Project Options Slide Options          | Preview 🖅 Full duration: 7.0 s                                                                                 |                  | Tools                                                               |                                                                                                    |  |  |  |  |  |  |

## Hierarchy in Parent / Child Relationships

- Note that in the above example:
  - The Object is at the "Front"
  - The Pan Frame is at the "Rear"

# **Hierarchy in Independent Frames / Objects**

- An Independent Frame or Object which is placed "above" another Independent Frame or Object in the Objects List is also "above" in terms of Selection
- "Higher" Independent Frames or Objects in the Objects List need to be made "Transparent to Selection" to be able to Click on and Select "Lower" Independent Frames or Objects
- This also applies to Published Exe Files which have HyperLinks on Objects

### A frame whose dimensions are different to the project size

When working in the Objects and Animations window it is sometimes advantageous to add a frame, the dimensions of which differ from the project size. An example would be to create a square frame in a 3:2 Project.

• Change the Native Size to the desired dimensions

From: https://docs.pteavstudio.com/ - **PTE AV Studio** 

Permanent link: https://docs.pteavstudio.com/en-us/10.0/how\_to\_v9/frame

Last update: **2022/12/19 11:48** 

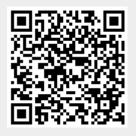